## IN THE CIRCUIT COURT OF COOK COUNTY, ILLINOIS

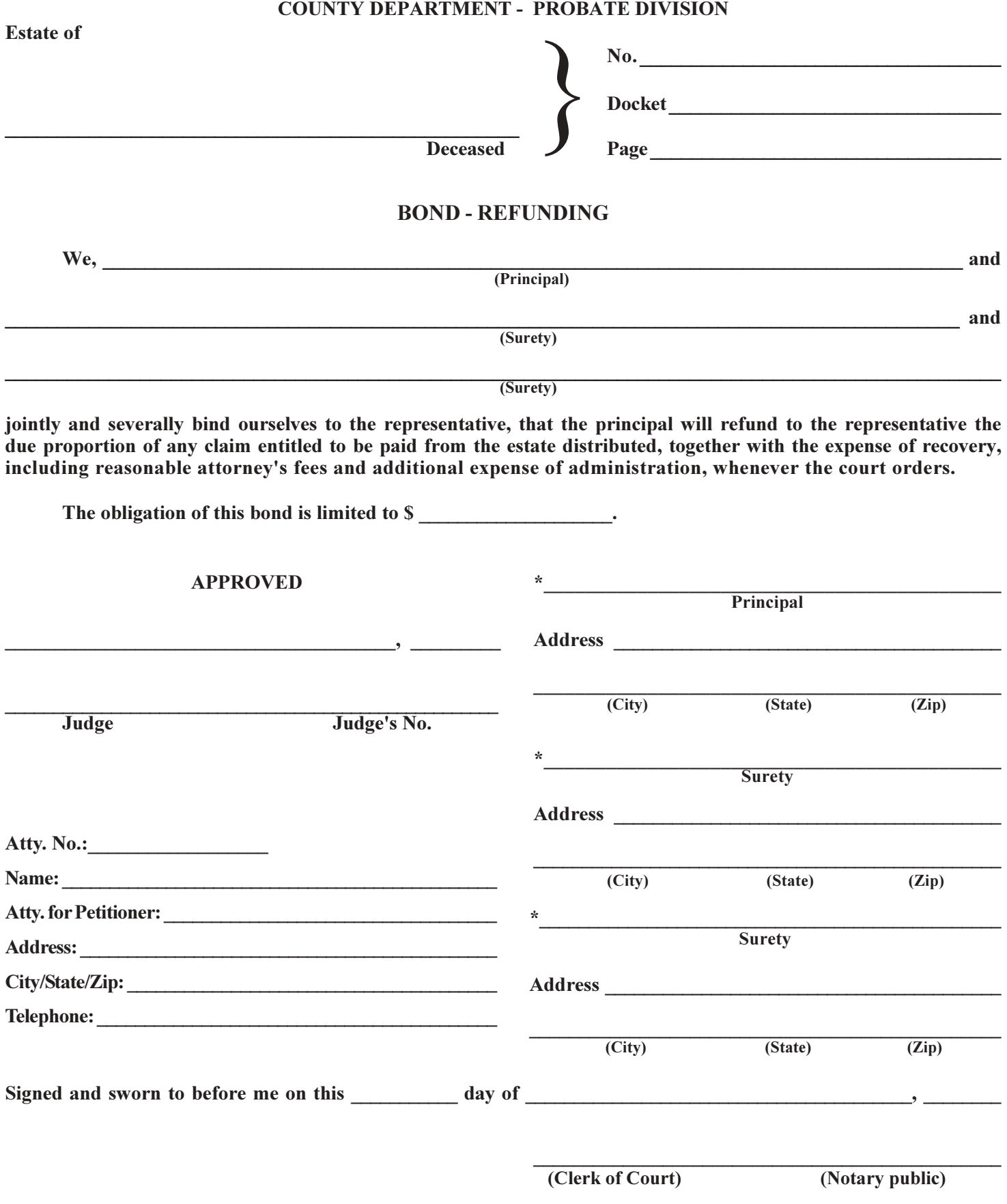

**<sup>\*</sup>First name of each principal and individual surety must be written in full.**